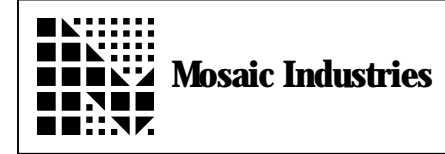

**Setting Up Input Capture 1 to Interrupt on a Debounced Rising Edge**

## **Summary**

The following explains how to set up input capture 1 to interrupt when a debounced rising edge occurs.

## **Description**

This app-note shows how to use the input capture hardware to generate an interrupt whenever a rising

edge occurs on IC1, which is port A, pin 2. This software also debounces the input capture, if an unbounced mechanical switch is used to trigger the interrupt, only one interrupt will occur. It is up to the user to determine the needed debounce time either via inspection of switch data sheets or via testing.

The debouncing works by using the timeslicer, which uses output compare 2 (OC2). The timeslicer does not affect any hardware pins.

## **HEX**

8 WIDTH !

```
8022 REGISTER: TMSK1 \ timer interrupt mask register #1
8023 REGISTER: TFLG1 \ timer interrupt flag register #1
8021 REGISTER: TCTL2 \longrightarrow timer control reg. \bar{*}2, holds edge specification bits
4     CONSTANT   IC1.MASK     \mask to set and clear IC1F and IC1I
10 CONSTANT EDG1A.MASK \ mask to set edge<br>20 CONSTANT EDG1B.MASK \ mask to set edge
                                 \setminus mask to set edge
DECIMAL
DIN 20 2CONSTANT DEBOUNCE. TIME \setminus 20 ^* 5ms = 100 ms debounce time
                                               \setminus adjust this for your application
2VARIABLE LAST. TIME \setminus To keep track of debounce time
: IC1.ISR ( -- )
\ Interrupt Service Routine for IC1
                                               \setminus Clear interrupt flag<br>
\setminus D- \setminus Calculate time from last
      TIMESLICE.COUNT 2@ 2DUP LAST.TIME 2@ D-
                                                      \ successful interrupt
      DEBOUNCE. TIME D > \qquad \qquad \qquad If we've waited long enough
      IF
             \ add your code here<br>LAST. TIME 2!
                                               \setminus Update time
      ELSE
             2DROP > Drop time
      ENDIF
;
```
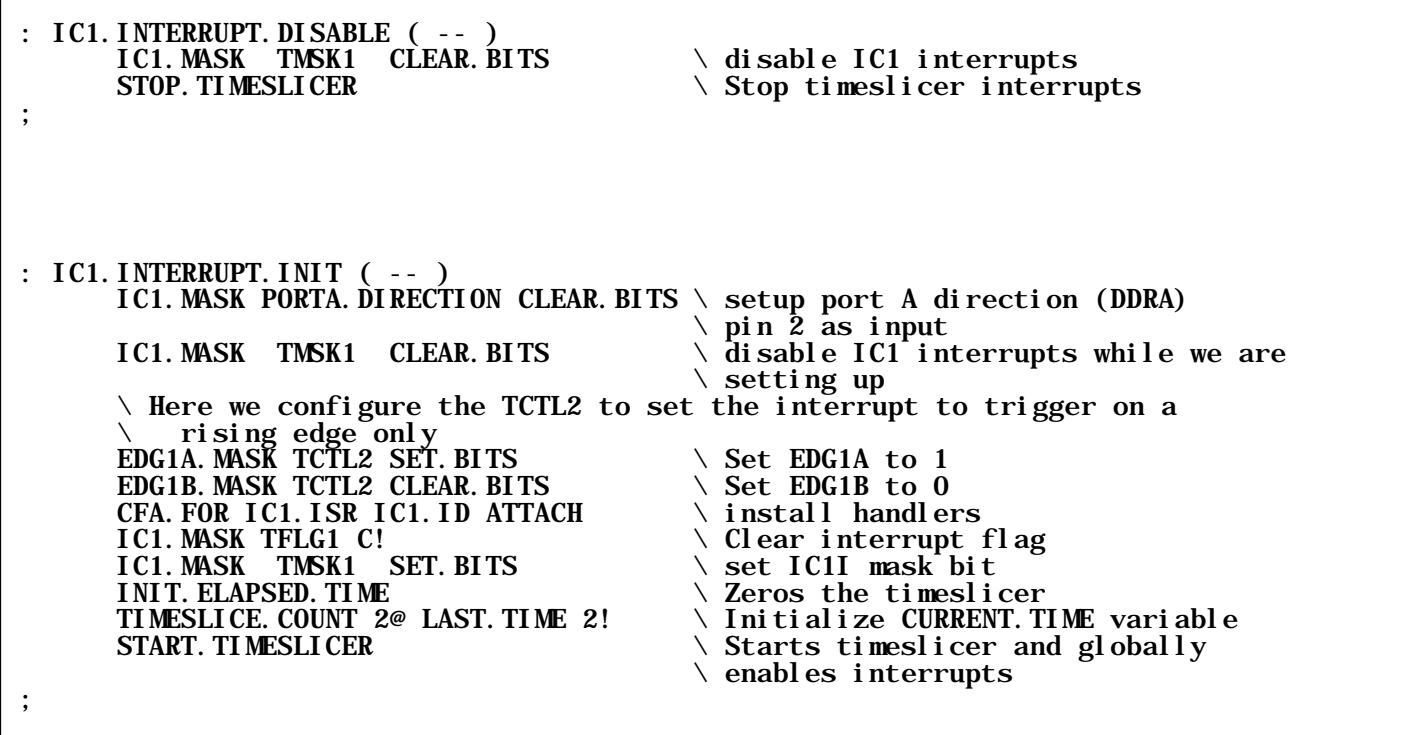

The information provided herein is believed to be reliable; however, Mosaic Industries assumes no responsibility for inaccuracies or omissions. Mosaic Industries assumes no responsibility for the use of this information and all use of such information shall be entirely at the user's own risk.

## **Mosaic Industries**<br>A 94560 Telephone: (510) 790-8222

**5437 Central Ave Suite 1, Newark, CA 94560 Telephone: (510) 790-8222 Fax: (510) 790-0925**